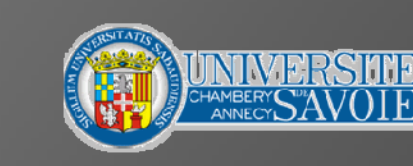

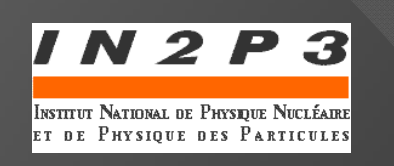

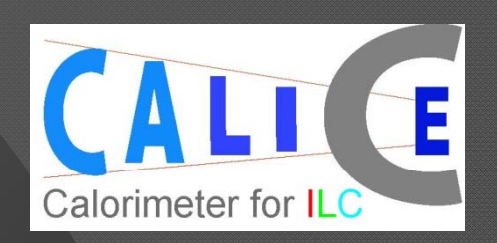

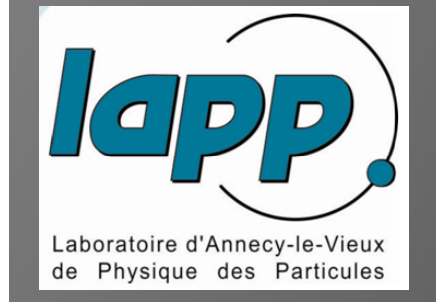

# RECONSTRUCTION, ANALYSIS & SIMULATION SOFTWARE FOR MICROMEGAS DHCAL PROTOTYPES

M. Chefdeville LAPP, Annecy, France

# **Introduction**

- $\odot$  Motivations for a Digital hadronic calorimeter
	- Count hits instead of measuring energy deposits
	- $\bullet~$  Reduce cost with still good enough energy resolution
		- Scintillator
		- ○Gas (GEMs, RPC, Micromegas)
- $\odot$ **Micromegas** 
	- Available in large areas called Bulk Micromegas, e.g. 40 x 40 cm2
	- $\bullet$ Very short recovery time (100-200 ns)
	- Narrow charge distribution (  $\sigma t \sim 10 20 \ \mu m$ )
	- $\bigcap$ Gas gain of 10<sup>4</sup>-10<sup>5</sup> depending on gas mixture
- $\odot$  Micromegas DHCAL with 3 mm drift gap in Ar-based mixture Low hit multiplicity and high efficiency Crucial for separating showers (PFA) and measuring the energy

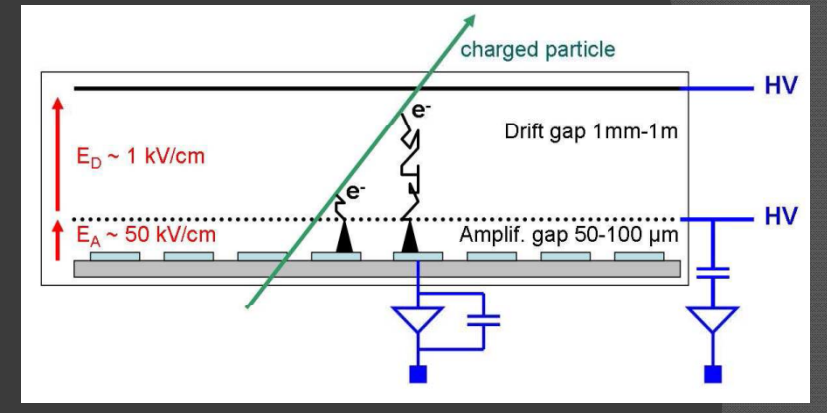

## Detectors with **12x32 cm<sup>2</sup>** analog readout (I) *384 pads*

- $\odot$  Prototypes fabricated at LAPP
	- 3 mm drift gap, 1 cm<sup>2</sup> pads , 6x12 cm<sup>2</sup> to 8x32 cm<sup>2</sup> area
	- With analog or digital readout
	- Short term plan (this year): 1  $m<sup>2</sup>$  prototype
	- Long term plan: 1 m<sup>3</sup> prototype
- $\odot$  Analog readout prototypes
	- 6x16 cm<sup>2</sup> and 12x32 cm<sup>2</sup> active areas
	- 96 and 384 readout channels
- $\odot$  Gassiplex chips
	- 16 channels with preamplifier and shaper
	- 6 chips per Gassiplex card
	- $\bullet$ • Multiplexed-signal directed to VME modules for digitization

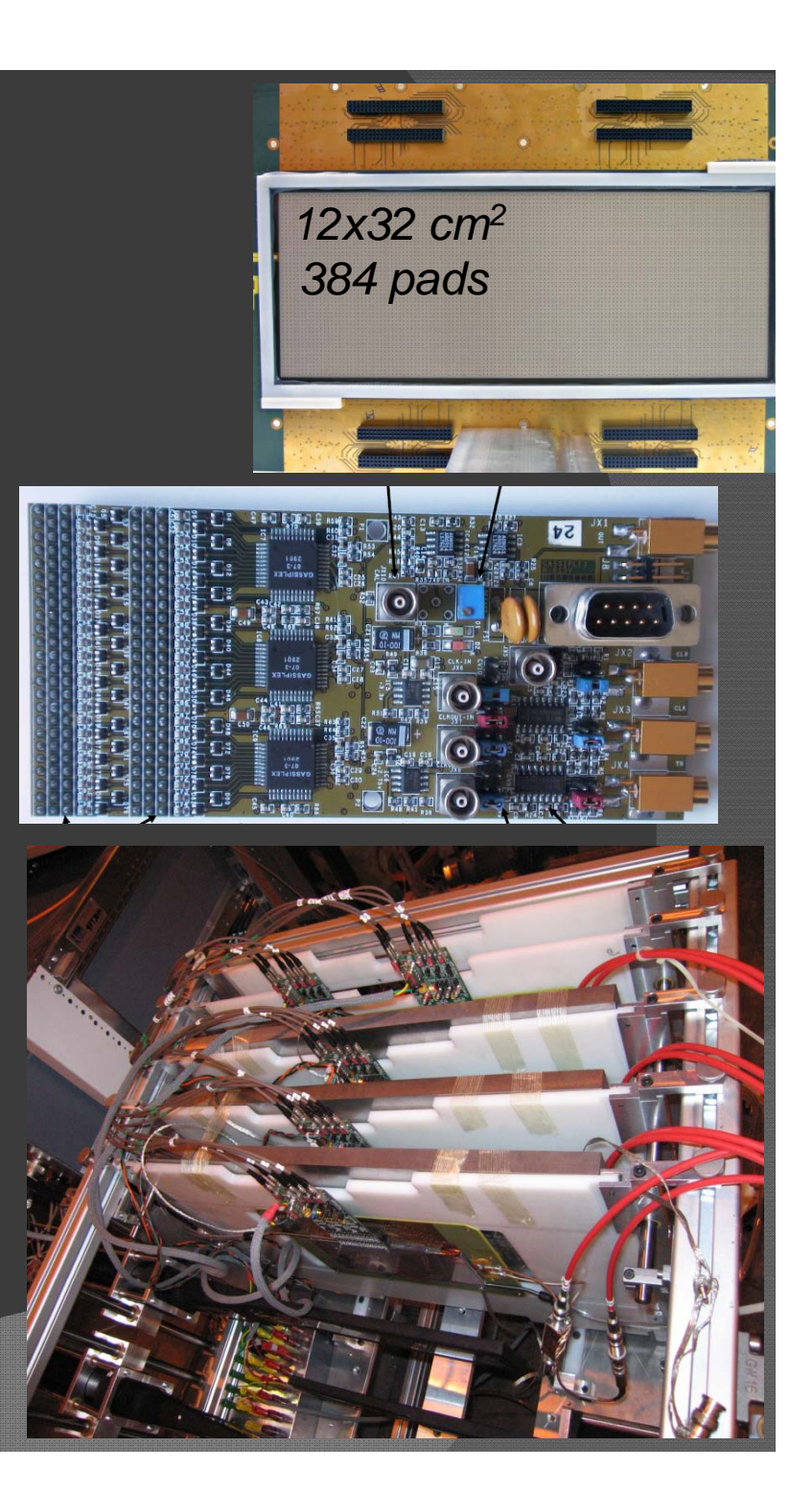

## Detector with analog readout (II)

#### $\odot$ Data acquisition

- $\bullet$  CENTAURE program
	- Read VME or CAMAC modules
	- Developed by D. Roy at SUBATECH/Nantes
	- Binary files
- $\bullet$  Home-made C++ programs
	- Data storage
		- $\bullet$  TTrees and Root files
	- Analysis
		- $\bullet$  Event display
		- $\bullet$ Signal distribution
		- $\bullet$ **Efficiency**
		- $\bullet$ **Multiplicity**
- $\odot$ Beam test in Aug. & Nov. 08 at CERN
	- $\bullet$ Analysis on-going

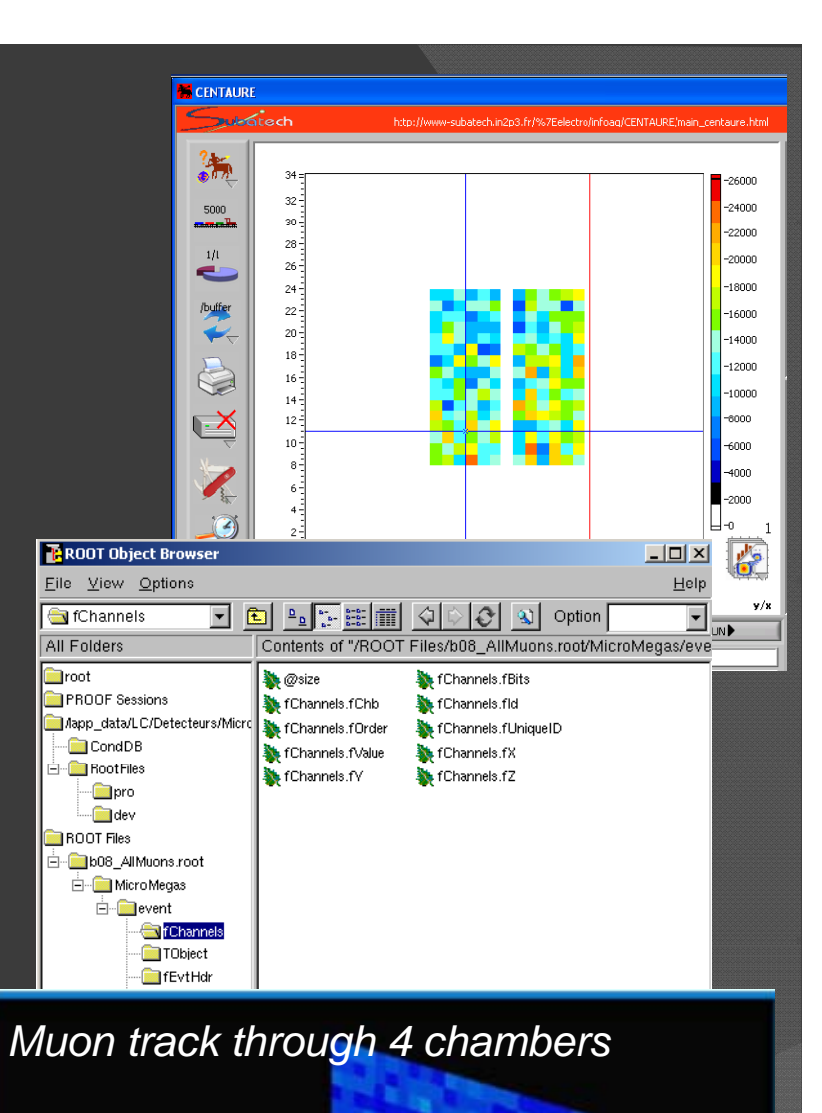

# Detector with digital readout

- $\odot$ **Detectors** 
	- $\bullet$  HARDROC or DIRAC chips embedded in the PCB
	- 8x32 cm<sup>2</sup> and 8x8 cm<sup>2</sup> realized so far
- $\odot$ ◎ Chip/PC interface: DIF board
	- Separated from the SLAB
	- For large number of ASICs HARDROC, DIRAC and also SPIROC and SKYROC
- $\odot$ Software: CrossDaq
- $\odot$  Beam test in Nov. 08 at CERN
	- $\bullet$ Not much time for preparation
	- HV stability issues
	- Data analysis not started yet

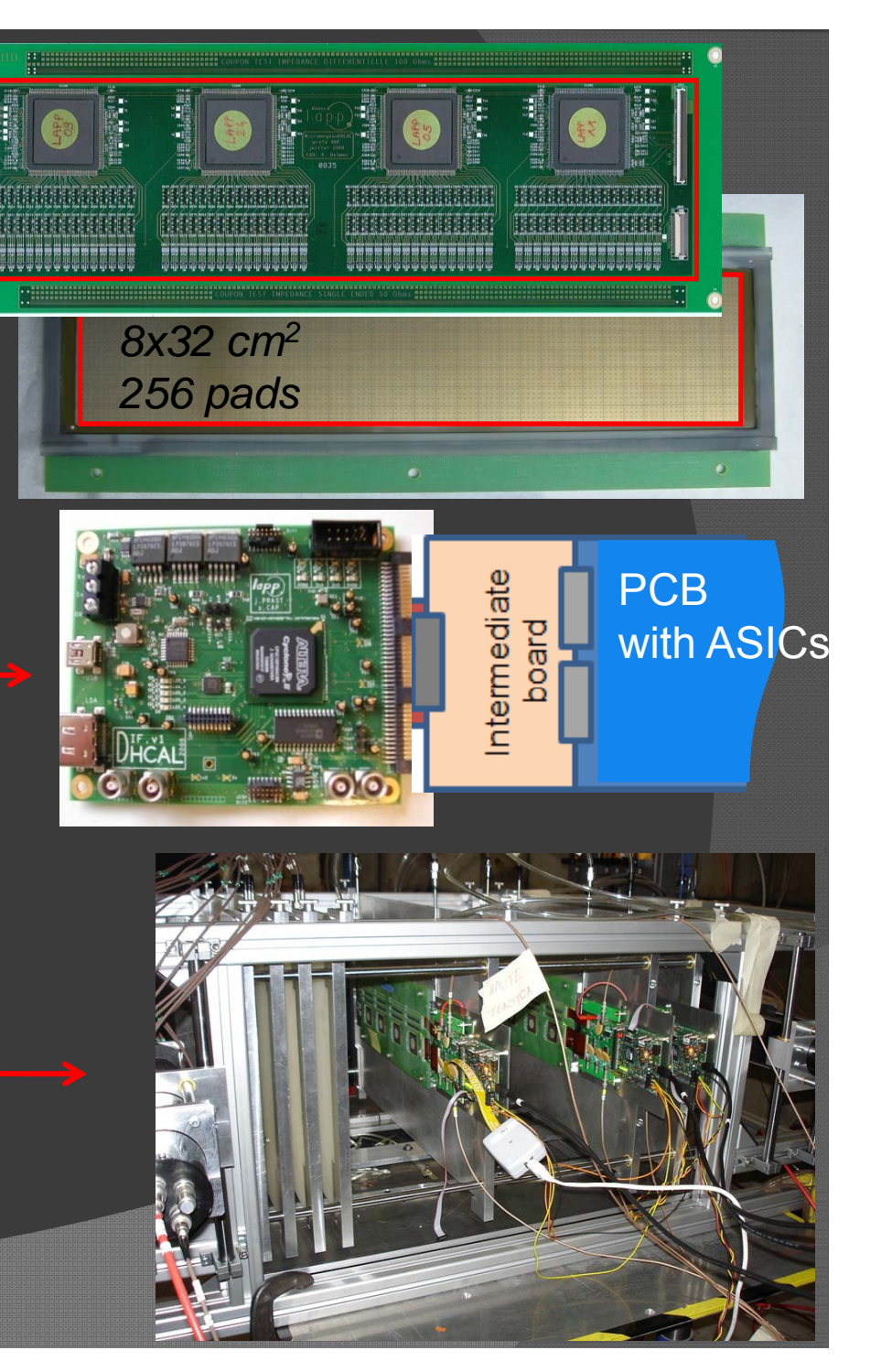

## Common software for analog/digital readout

- $\odot$ Different detectors, data format and DAQ: need flexibility
- $\odot$  New Object Oriented program almost ready for use
	- $\bullet$  Event reconstruction of any Run
		- Different chambers and initialization files for the DAQ softwares (Centaure, CrossDaq)
		- Allows for any combination of chambers
		- Run description contained in an XML file
	- $\bullet$ Will also provide tools for data analysis

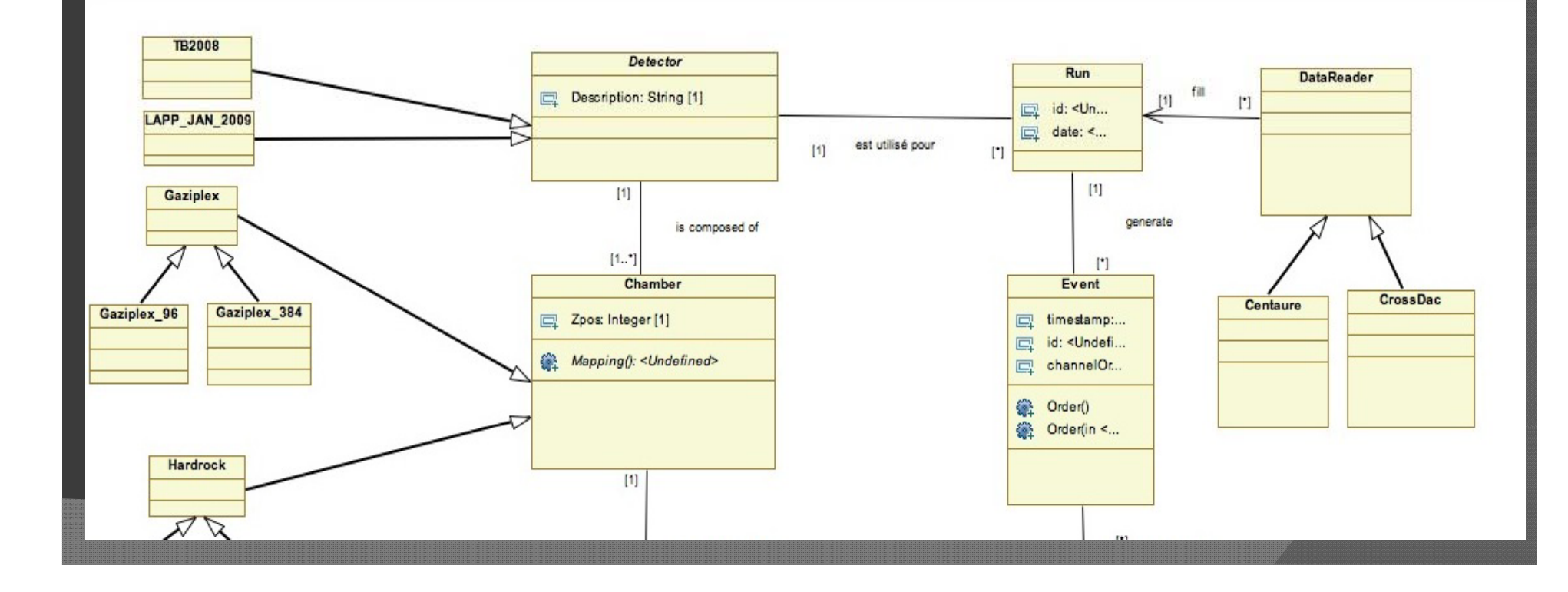

## Common software for analog/digital readout

 $\odot$ Different detectors, data format and DAQ: need flexibility

#### $\odot$ New Object Oriented program almost ready for use

- $\bullet$  Event reconstruction of any Run
	- Different chambers and initialization files for the DAQ softwares (Centaure, CrossDaq)
	- Allows for any combination of chambers
	- Run description contained in an XML file
- $\bullet$ Will also provide tools for data analysis

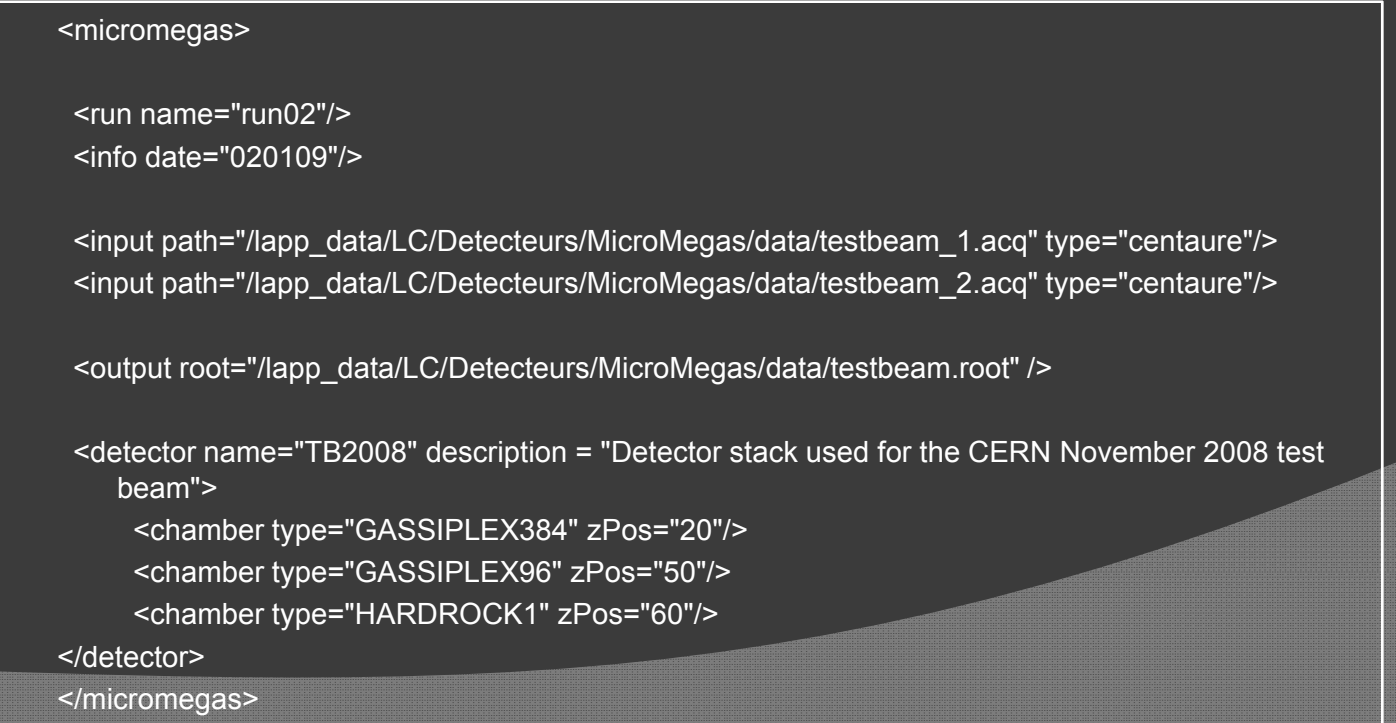

### ● Simulation tools:

- $-$  SLIC full simulation of SiD concept (Geant 4)
- Analysis done with Java Analysis Studio 3 (JAS3)

### **■ Simulation of setup of 2008 beam tests**

- $-$  Comparison with real data
- Better understanding of our detector
- Preparation for next test beam

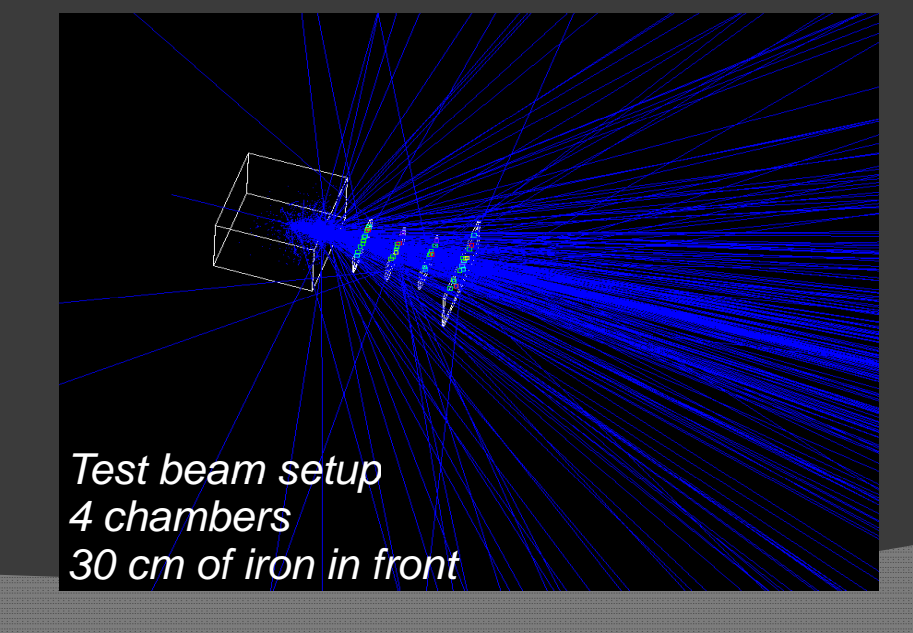

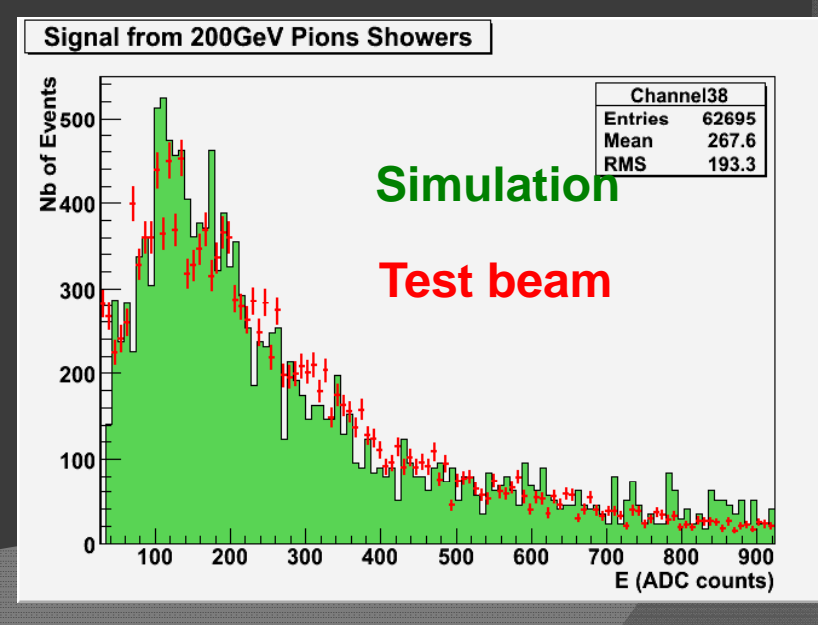

#### $\odot$ DHCAL with Micromegas:

- $-$  1 m² prototype geometry implemented
- $\bullet\;$  Ideal Micromegas, digitization not yet implemented

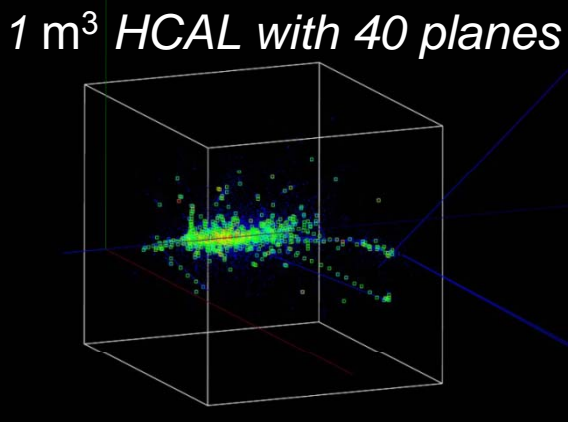

- $\odot$ Look at the energy resolution of a 1  $m<sup>3</sup>$  calorimeter
	- $\bullet$  Number of hits VS deposited energy for different gas thicknesses, N layers, absorbers
	- $\bullet$ Digital/semi-digital: how many thresholds, at which values?

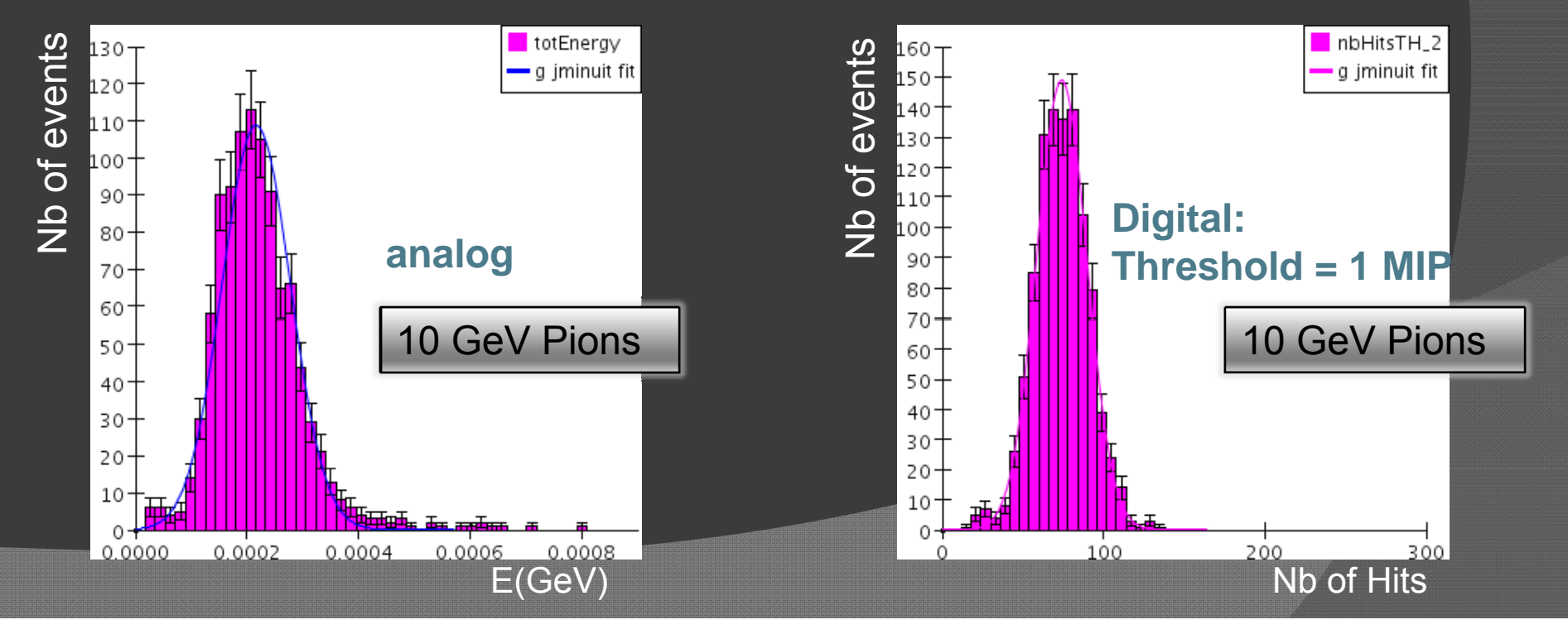

## Thanks for your attention

### Acknowledgements

**Catherine Adloff Jan BlahaSéb ti C SébasAlexandre Dalmaz Cyril Drancourt J li P t Julie Prast Ambroise Espagilière Renaud Gaglione Raphael Gallet**

**Nicolas Geffroy Claude Girard Jean Jacquemier tien Cap Yannis Karyotakis Fabrice Peltier Jean Tassan Guillaume Vouters**